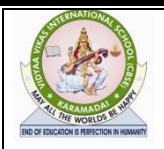

# **VIDYAA VIKAS INTERNATIONAL SCHOOL**

**KARAMADAI, CBE – 641 104. SESSION ENDING EXAMINATION (2022-23) COMPUTER SCIENCE [083]**

**STD** : XI DATE : 08.02.2023 **MARKS :70 TIME :3 hrs** 

### **General Instructions:**

- 1. This question paper contains five sections, Section A to E.
- 2. All questions are compulsory.
- 3. Section A have 18 questions carrying 01 mark each.
- 4. Section B has 07 Very Short Answer type questions carrying 02 marks each.
- 5. Section C has 05 Short Answer type questions carrying 03 marks each.
- 6. Section D has 03 Long Answer type questions carrying 05 marks each.
- 7. Section E has 02 questions carrying 04 marks each.
- 8. All programming questions are to be answered using Python Language only.

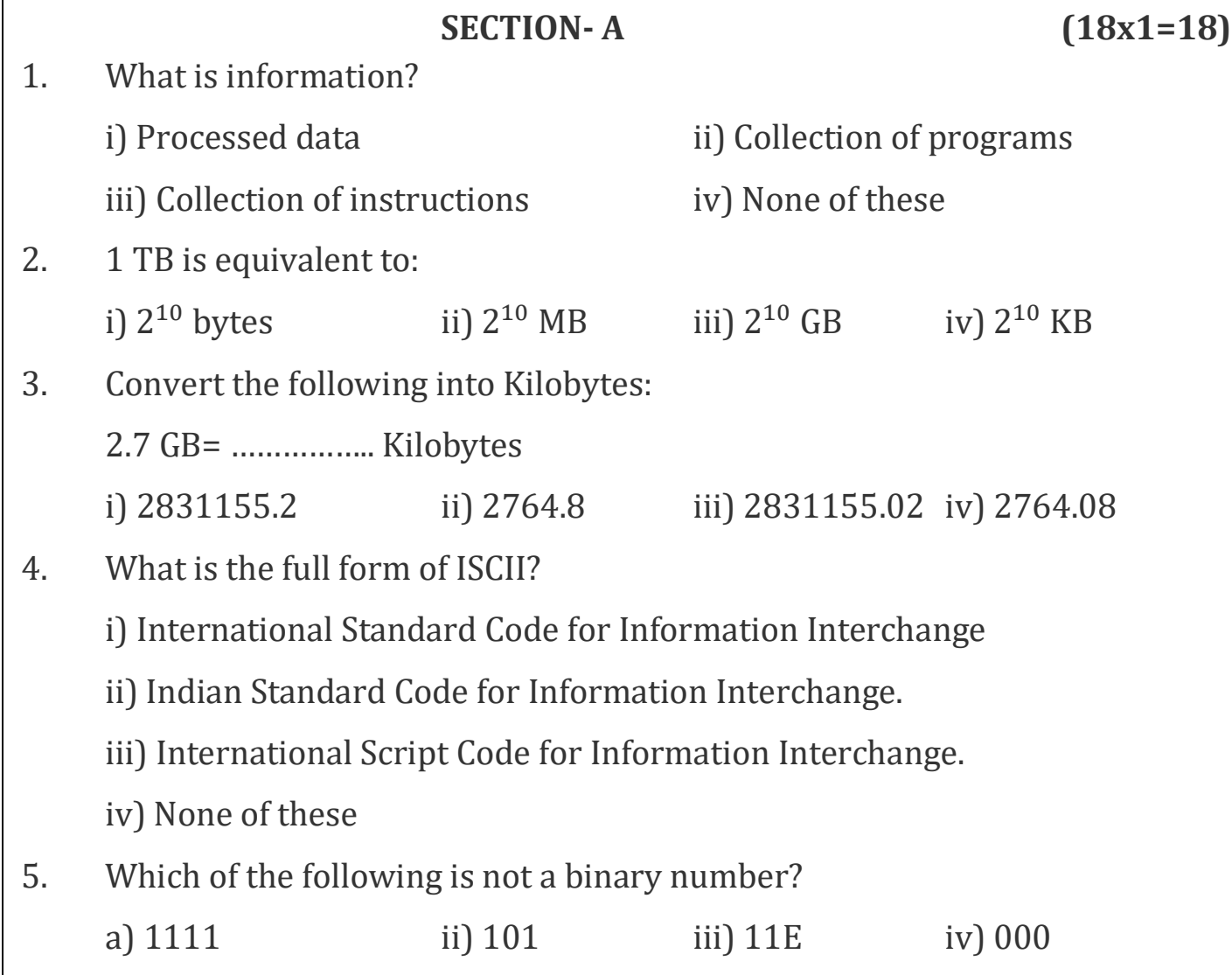

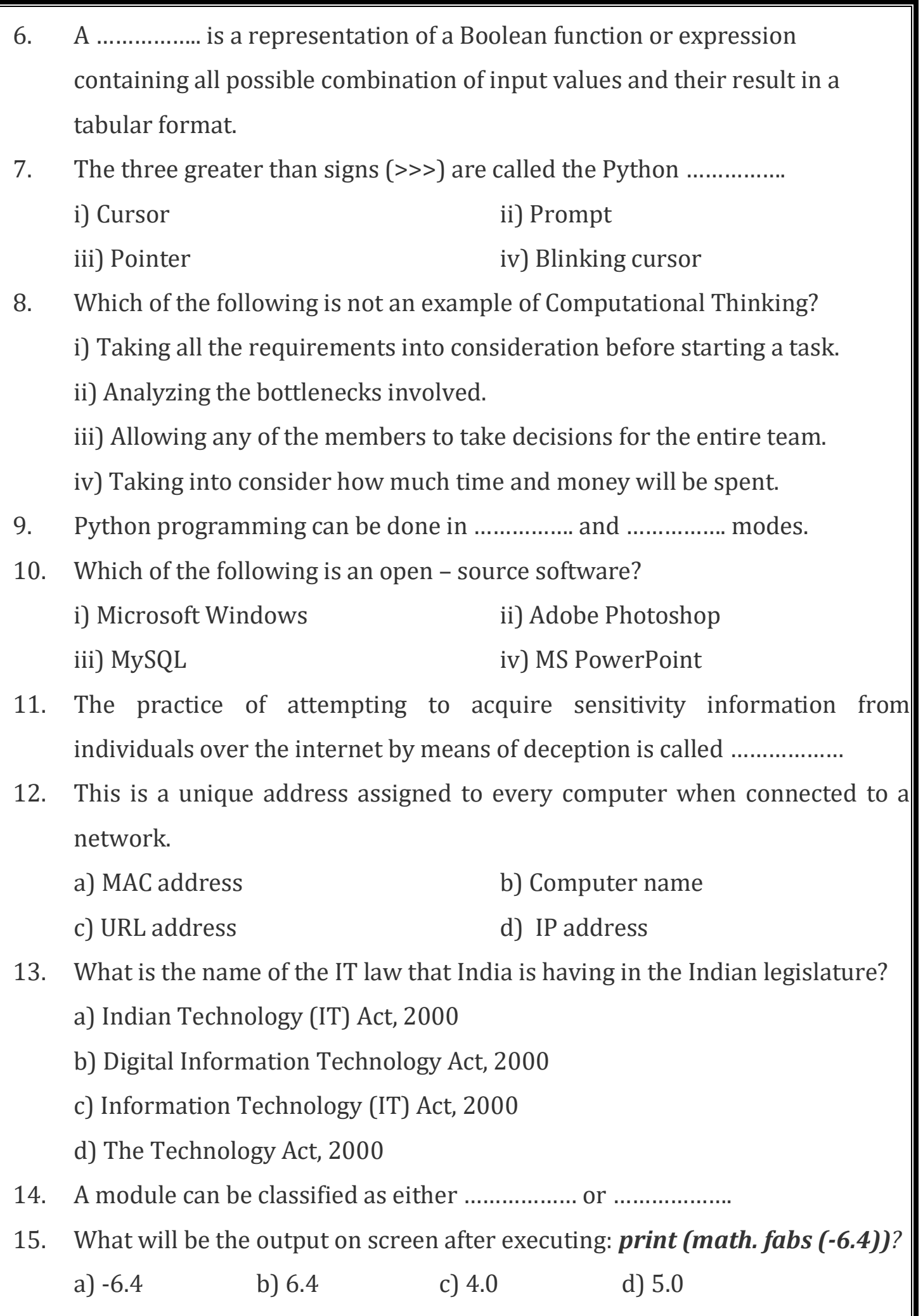

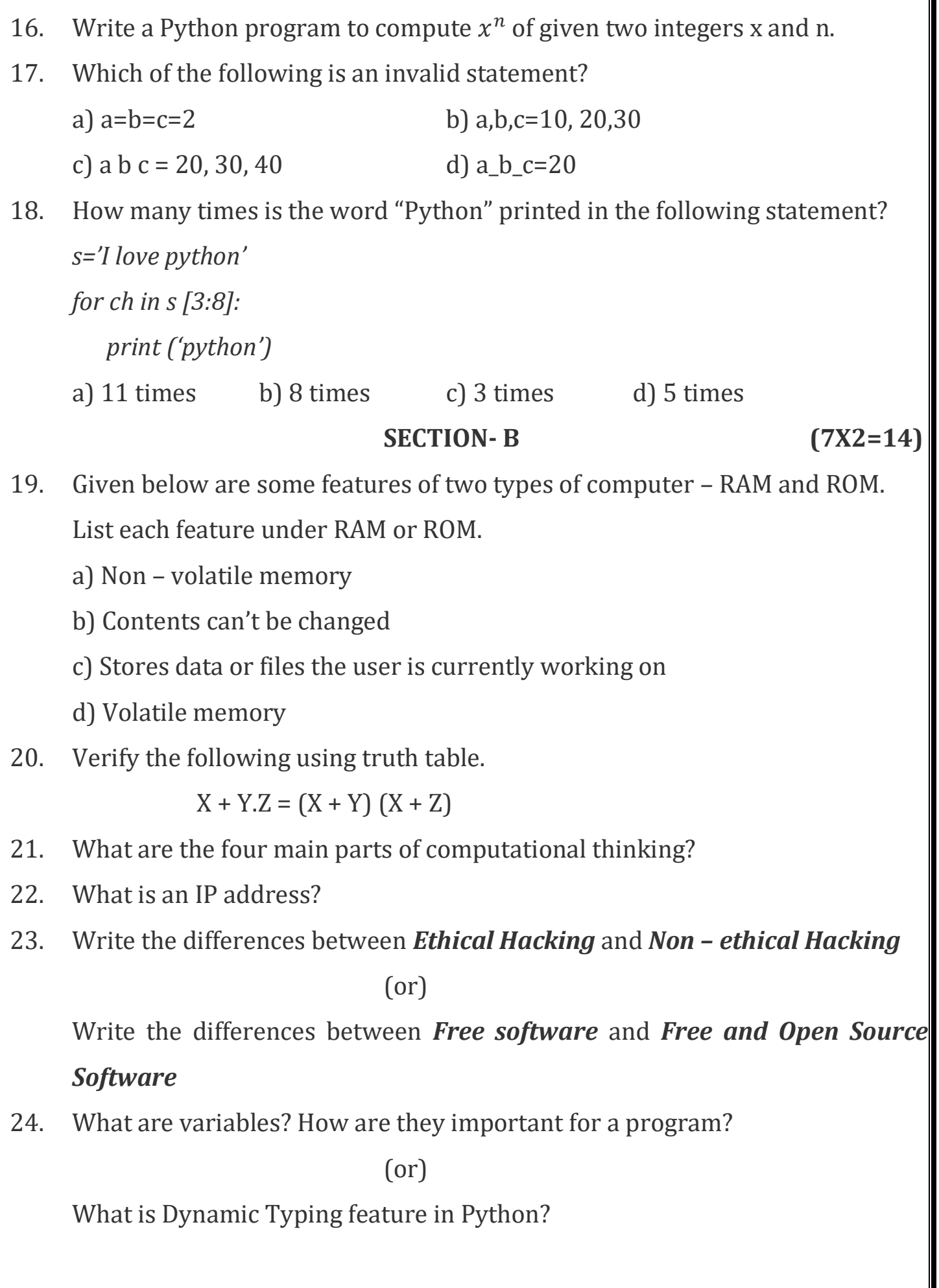

25. Write a Python program to accept a number from the user and display whether it is an even number or odd number.

(or)

Write a Python program to accept a string and display whether it is a palindrome.

#### **SECTION- C (5X3=15)**

26. Define Strings in Python. How will you create a empty string?

(or)

Define Jump statements in Python. Differentiate between break and continue.

27. Find errors, underline them and rewrite the same after correcting the following code:

```
d1 =dict [ ]
i=1n = input ("Enter number of entries:")
while i <= n:
  a= input ("Enter name:")
 b = input('Enter age.'')d1(a) = bi = i + 1I = d1. Key \lceil \cdot \rceil for i in 1:
 print (i, \langle \mathbf{t}', d1[i] \rangle)(or)
```
Consider the following code and find out the error:

a) *t*1= (10, 20, 30, 40) b) *tup1* = (10, 20, 30)  *X, Y, Z=t1 tup2= tup1\*(3,) c) T1=(10, 20,30,40) T2= (40, 50, 60) T1, T2, T3= T1, T2*

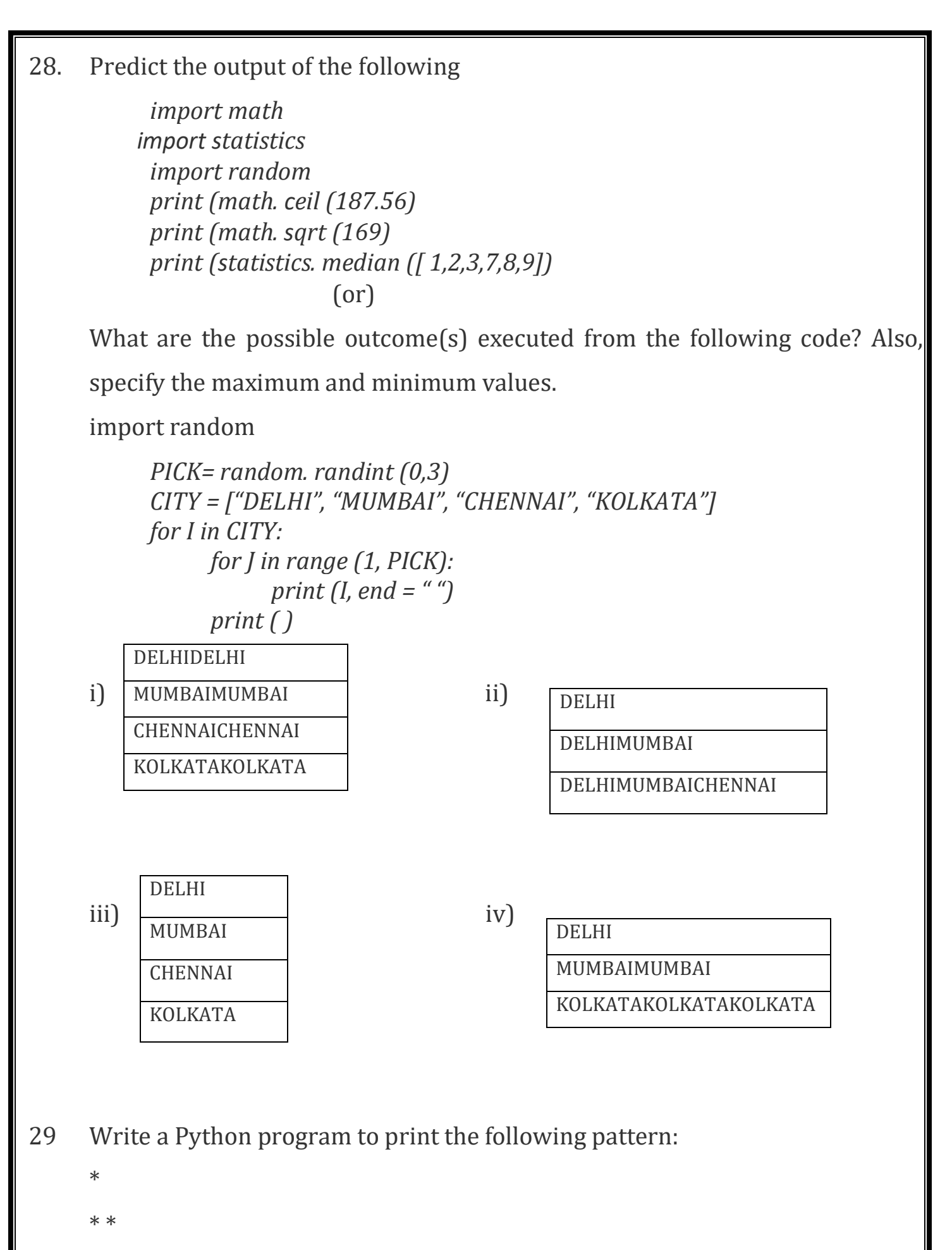

\* \* \*

\* \* \* \*

 $(nr)$ 

Write a Python program to print Fibonacci series upto certain limit.

30. Write a Python program to swap the content with next value divisible by 7 in a python List.

(or)

Write a Python program in Python to find and display the sum of all the values which are ending with 3 from a list.

## **SECTION- D (3X5=15)**

- 31. Explain the special operations performed on python strings with suitable syntax and example.
- 32. Explain the dictionary manipulation methods of python with suitable syntax and example.
- 33. Define Operator. Explain the different types of Operators in Python with suitable examples.

(or)

Define- Tokens. Explain the different types of tokens in Python with suitable example.

### **SECTION- E (2X4=8)**

34. Write a Python program that counts the number of alphabets and digits, uppercase letters, lowercase letter, spaces and other characters in the string entered.

(or)

Write a Python program to accept percentage of a student and display its grade accordingly.

35. Write a Python program to input names of 'n' countries and their capital and currency, store it in a dictionary and display in tabular form. Also search and display for a particular country.

(or)

Write a Python program to find whether the given number is an Armstrong

number or not.

**ALL THE BEST OO**